# **Aba Dados Gerais - Malharia (CCTELOR015TAB5)**

Esta documentação é válida para todas as versões do Consistem ERP.

# **Pré-Requisitos**

O campo "Segmento Têxtil (Malharia)" do programa [Configuração do Faturamento \(CCFT000\)](https://centraldeajuda.consistem.com.br/pages/viewpage.action?pageId=35167756) deve estar configurado com a opção "Sim".

### **Acesso**

Módulo: Comercial - CRM

Grupo: Orçamento

[Orçamento \(CCTELOR010\)](https://centraldeajuda.consistem.com.br/pages/viewpage.action?pageId=264568845)

#### Aba **Itens**

[r|Orçamento

# **Visão Geral**

O objetivo deste programa é permitir ao atendente de CRM realizar o cadastro dos dados básicos e obrigatórios dos produtos que irão compor o orçamento.

## Importante

Esta aba deverá ser utilizada por empresas que atuam no ramo de malharia.

#### Importante

Caso a empresa seja do segmento de Malharia e se o pré-requisito estiver configurado, esta aba irá assumir o lugar do programa [Aba Dados Gerais](https://centraldeajuda.consistem.com.br/pages/viewpage.action?pageId=317244853)  [\(CCTELOR015TAB1\).](https://centraldeajuda.consistem.com.br/pages/viewpage.action?pageId=317244853)

Com isso irá ocorrer a apresentação de novos campos.

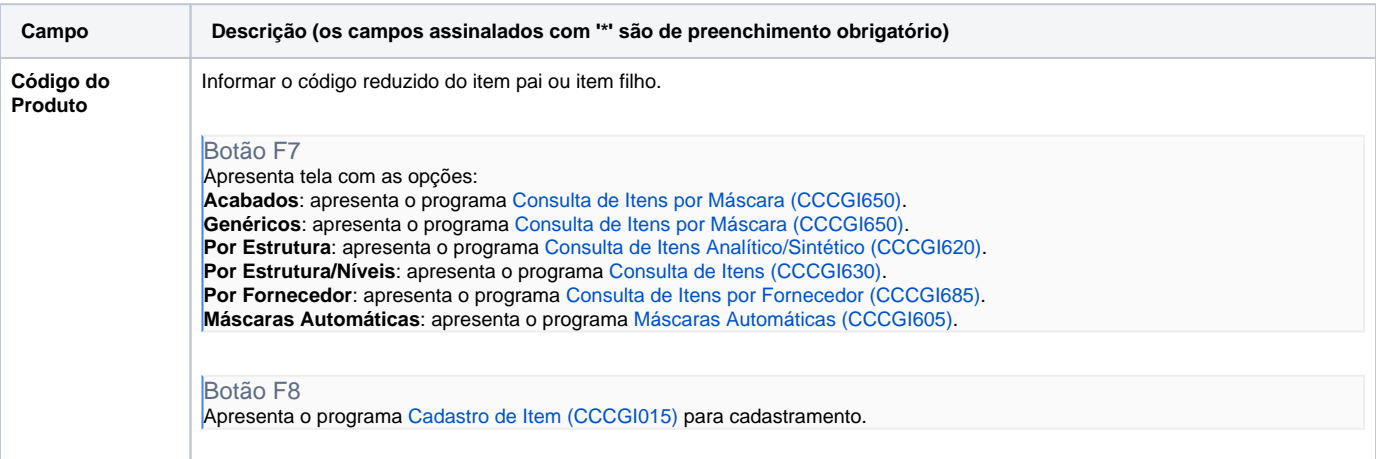

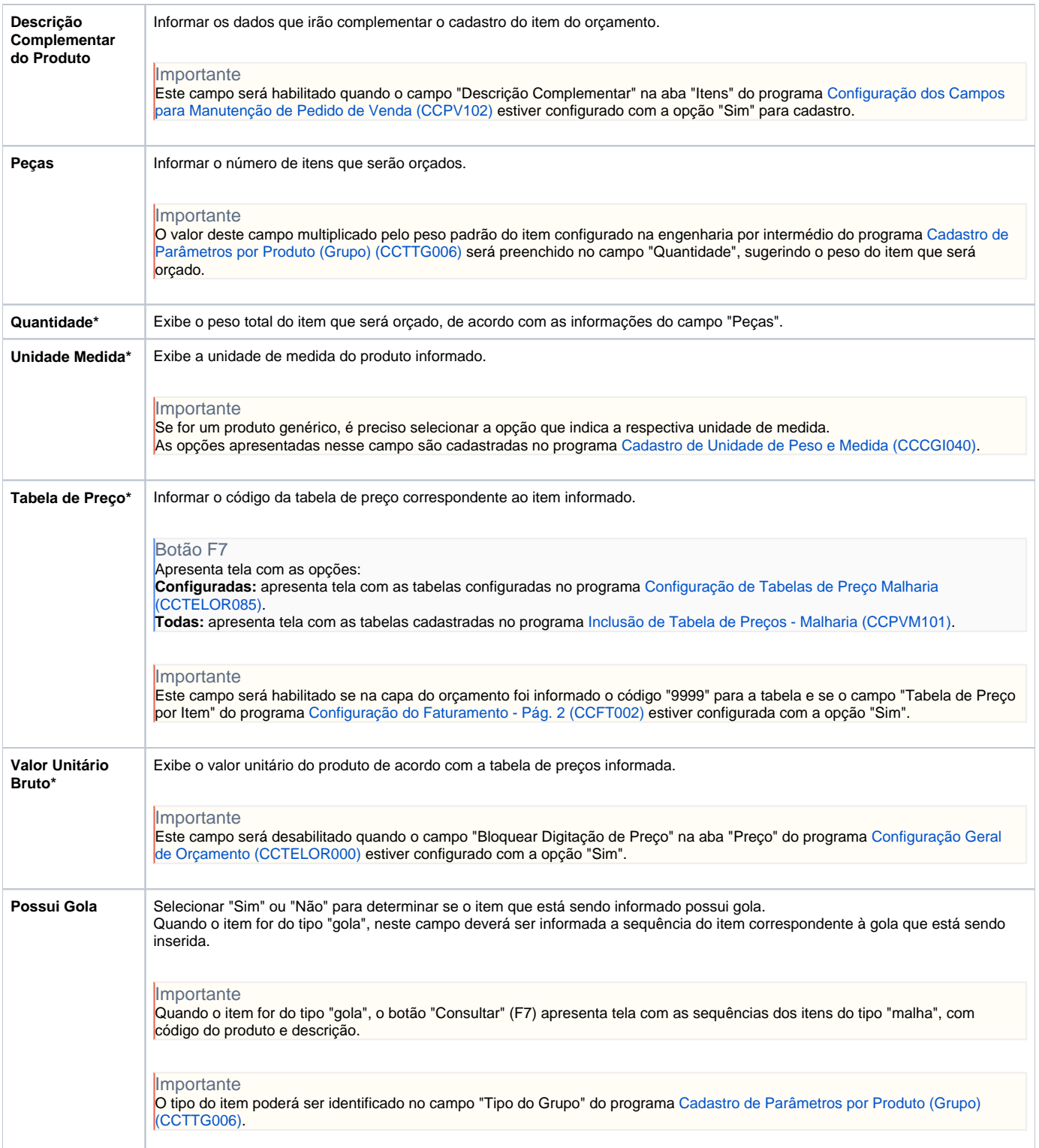

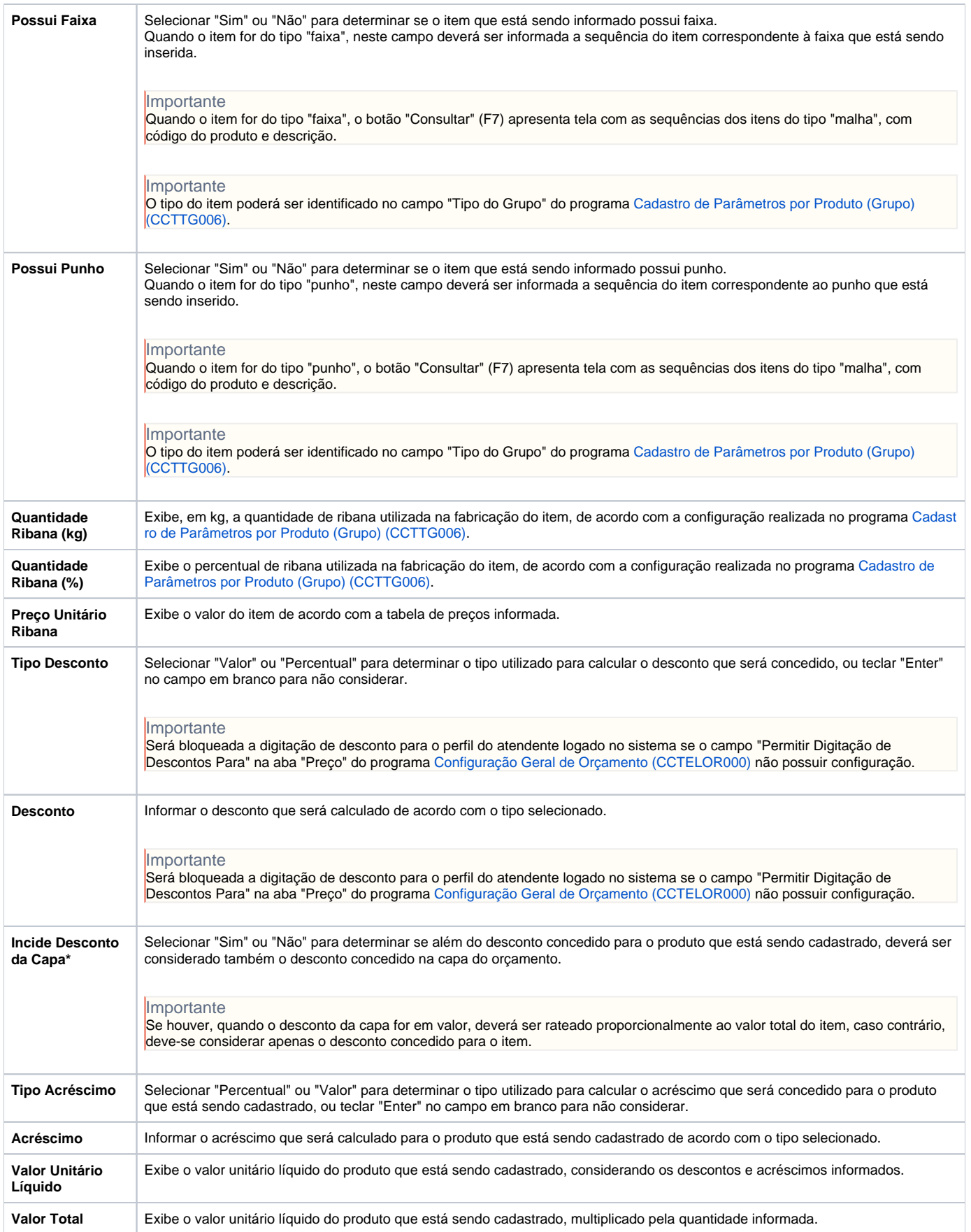

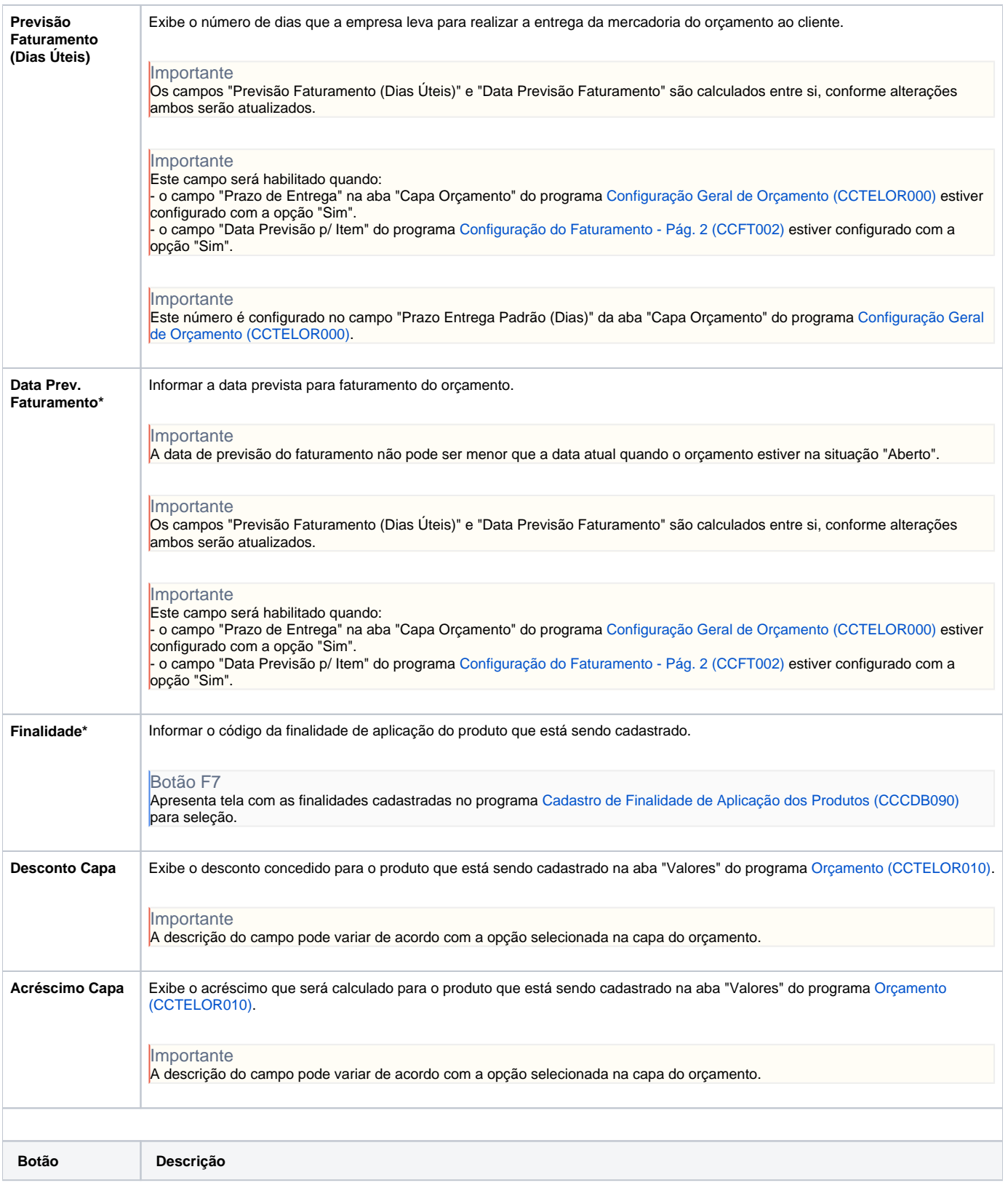

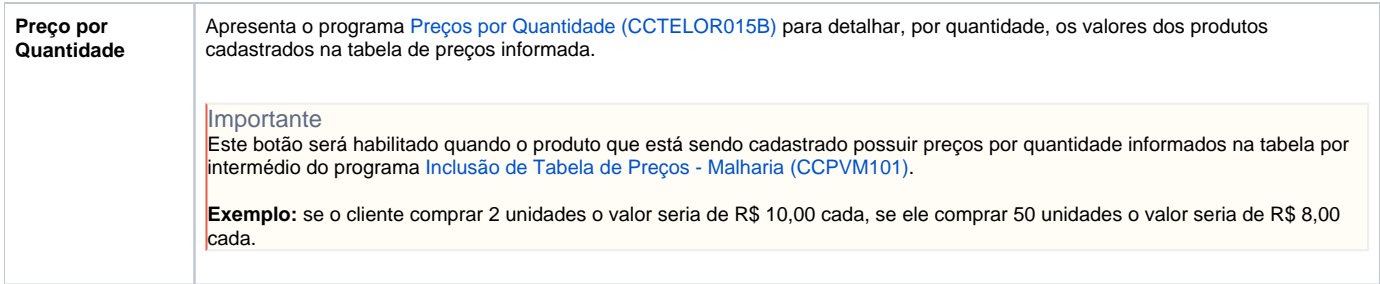

Atenção

As descrições das principais funcionalidades do sistema estão disponíveis na documentação do [Consistem ERP Componentes.](http://centraldeajuda.consistem.com.br/pages/viewpage.action?pageId=56295436) A utilização incorreta deste programa pode ocasionar problemas no funcionamento do sistema e nas integrações entre módulos.

Exportar PDF

Esse conteúdo foi útil?

Sim Não